# 01 WAS ESSEN<br>01 WIR MORGEN?

GEI

# 4. BIS 8. SCHULJAHR

Enzo und Linelle besuchen das Street-Food-Festival in ihrer Stadt. Sie staunen nicht schlecht, was es dort alles zu Essen gibt. Neben T-Bone Steaks, Süßkartoffel-Pommes und verschiedenen Sandwiches gab es auch vegetarische Würste, Seidentofu-Bällchen, Insekten-Burger, Algensalat und gegrillte Heuschrecken. Das haben sie noch nie gesehen. Und ... ist das überhaupt gesund?

# **DAS SIND EURE AUFGABEN:**

- 1. Unterhaltet euch über die Illustrierung und die Geschichte von Enzo und Linelle.
- 2. Recherchiert, welche nicht alltäglichen Lebensmittel es noch gibt und wo ihr sie kaufen könnt.
- 3. Informiert euch, warum diese Lebensmittel jetzt immer öfter angeboten und auch gekauft werden.
	- Folgende Kriterien sollten dabei u.a. eine Rolle spielen:
	- > Ressourcenverbrauch
	- > Klimabilanz
	- > Tier- und Umweltschutz
	- > gesunde Ernährung
	- > Trend Food

Neben Informationen aus dem Internet können euch auch Lebensmittelhändler, Käufer, Lebensmittelproduzenten, entsprechende Gaststätten usw. Auskunft geben. Haltet die Ergebnisse fest.

4. Wählt euch aus diesen ungewöhnlichen Lebensmitteln zwei aus und sucht Möglichkeiten der Zubereitung. Kauft sie ein und bereitet sie allein oder mit Unterstützung zu. Probiert sie dann selbst. Erstellt im Anschluss ein Meinungsbild in der Klasse zu folgenden Punkten:

- > Aussehen
- > Geschmack
- > gesundheitlicher Aspekt
- > Dauer der Zubereitung
- > Kosten ...
- 5. Diskutiert abschließend, welche Lebensmittel für unsere zukünftige Ernährung eine Rolle spielen müssen. Formuliert ein abschließendes Urteil.
- 6. Erstellt aus den Ergebnissen aller Aufgaben eine Wandzeitung oder eine Multimedia Präsentation.

# **DAS SENDET IHR EIN:**

Wandzeitung bis zum Format DIN A0 (ca. 120 x 84 cm) oder eine Multimedia-Präsentation (max. 12 Folien, Dauer des gesprochenen Textes und der Ton- und Filmbeiträge max. 7 Minuten)

Bittet eure betreuende Lehrkraft, den Beitrag online auf www.schuelerwettbewerb.de zu registrieren.

Informationen zu den Präsentationsformen: www.schuelerwettbewerb.de/praesentationsformen

# WANDZEITUNG

Die Wandzeitung illustriert die Projektergebnisse auf großem Format - DIN A1 oder DIN A0 – für die Öffentlichkeit.

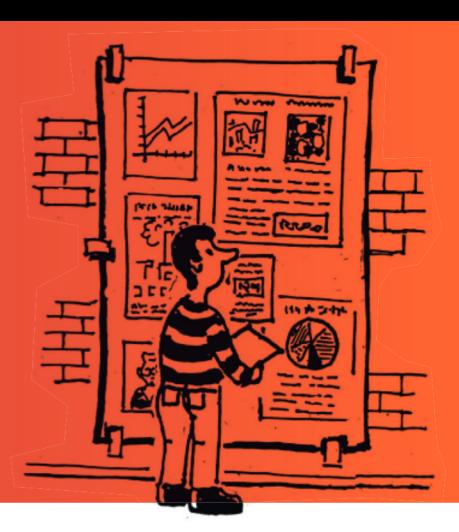

Informationen, Wissenswertes und Meinungen werden in Texten, Fotos und/oder Schaubildern übersichtlich dargestellt und dem Betrachter mitgeteilt.

Eine Wandzeitung lockt Leserinnen und Leser mit ansprechender optischer Gestaltung an und macht neugierig. Schrift, Schriftgröße und Bilder werden so gewählt, dass man schnell einen Überblick gewinnt.

Die Informationen sind auf das Wesentliche beschränkt. Daher ist es sinnvoll. Texte zusammenzufassen oder eigene Zeichnungen, Mind Maps oder Schaubilder anzufertigen. Bei Bedarf ergänzt man die Wandzeitung mit Linien, Pfeilen oder Rahmen, um ihr eine übersichtliche Struktur zu geben.

Abschnitte mit Überschriften, eine klare Gliederung und eine kreative Gestaltung sollen erreichen, dass man sich mit den Inhalten auseinandersetzt.

## **UMFANG UND FORMAT:**

Bis zum Format DIN A 0 (ca. 120 x 84 cm)

#### ZITATE UND QUELLENANGABEN:

Zitate aus anderen Texten müssen gekennzeichnet und mit der genauen Quellenangabe versehen werden. Auch Informationen aus dem Internet unterliegen dem Urheberrecht und dürfen nicht einfach in eigene Arbeiten übertragen werden. Werden Daten von Internetseiten übernommen, muss immer die Quelle angegeben werden, das gilt auch für Bilder, Fotos und Grafiken etc. und die Kopie von Ton- und Filmsequenzen.

### CHECKLISTE:

- Sind alle Arbeitsaufgaben bearbeitet und  $\circ$ die Arbeitsergebnisse in der Wandzeitung dargestellt?
- Ist die Überschrift/der Titel treffend gewählt?  $\Omega$
- Enthält die Wandzeitung graphische Elemente  $\circ$ wie Schülerzeichnungen, Fotos, Statistiken, Karikaturen usw.? Sind Bild und Text sinnvoll kombiniert?
- Führt die Wandzeitung Leserinnen und Leser  $\circ$ durch Zwischenüberschriften, Schriftgröße und Farbgebung zu zentralen Aussagen?
- Enthält die Wandzeitung beschreibende,  $\Omega$ analysierende und wertende Elemente?
- $\circ$ Gibt es eine Stellungnahme oder ein Meinungsbild zum Thema?
- Sind die Zitate gekennzeichnet und die  $\circ$ Informationsquellen angegeben?

#### WEITERFÜHRENDE INFORMATIONEN UND MATERIALIEN:

http://www.bpb.de/lernen/formate/methoden/46861/wandzeitung

# **MULTIMEDIA-PRÄSENTATION**

Eine Multimedia-Präsentation besteht aus einer Kombination von Medien wie z.B. Texten, Fotografien, Grafiken, Animationen, Audiooder Videosequenzen und einem verbindenden Vortragstext.

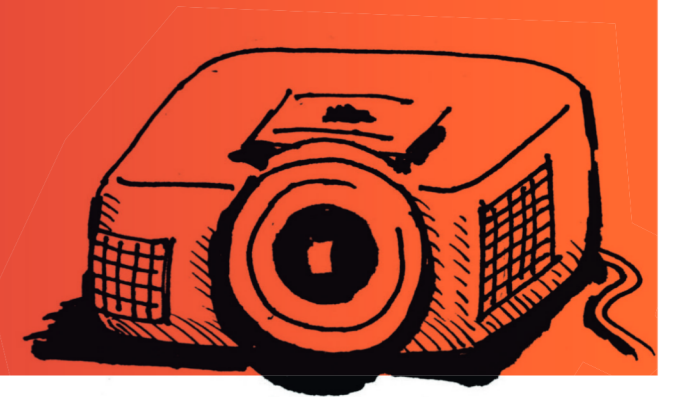

Die Multimedia-Präsentation (z.B. PowerPoint, Open Office Impress) wird am Computer erstellt und dann in Vortragsform einer Adressatengruppe präsentiert. Der gesprochene Text wird in der Audiospur des Programms hinterlegt, kann abgespielt oder bei einer Präsentation auch frei gesprochen werden. Unabhängig davon soll der Vortragstext in der Kommentarzeile jeder Folie eingefügt werden.

# **UMFANG UND FORMAT:**

#### 12 Folien

Ton-/Filmbeiträge sollen insgesamt vier Minuten nicht überschreiten

Bei der Wahl des Programms sollte darauf geachtet werden, dass sich die Präsentation auch an anderen Endgeräten mit gängiger Software öffnen lässt.

#### ZITATE UND QUELLENANGABEN:

Zitate aus anderen Texten müssen gekennzeichnet und mit der genauen Quellenangabe versehen werden. Auch Informationen aus dem Internet unterliegen dem Urheberrecht und dürfen nicht einfach in eigene Arbeiten übertragen werden. Werden Daten von Internetseiten übernommen, muss immer die Quelle angegeben werden, das gilt auch für Bilder, Fotos und Grafiken etc. und die Kopie von Ton- und Filmsequenzen.

### CHECKLISTE:

- Sind alle Arbeitsaufgaben bearbeitet und  $\Omega$ die Arbeitsergebnisse in der Präsentation dargestellt?
- Ist ein Fazit/ eine kritische Stellungnahme/ ein  $\Omega$ Meinungsbild zum Thema formuliert?
- Gibt es ein klares, strukturiertes Layout?  $\circ$
- Gibt es ein gutes Verhältnis von  $\circ$ Informationsgehalt und Anschaulichkeit?
- Werden Datenschutz und Urheberrechte  $\Omega$ eingehalten?
- Sind die Zitate gekennzeichnet und die  $\circ$ Informationsquellen angegeben?

#### DIE TOP 5 FÜR EINE GUTE PRÄSENTATION

1. Klare Struktur: Die Präsentation braucht eine klare, vom Betrachter leicht zu verstehende Gliederung. Die innere Logik, der "rote Faden" der Präsentation, muss stets erkennbar sein. Deshalb ist es wichtig, sich vor der Foliengestaltung Gedanken über den Aufbau der Präsentation zu machen.

2. Wenig Text auf den Folien: "Weniger ist mehr!" Die Zuhörer müssen die Präsentation schnell lesen und verstehen können. Geschriebenes und Gesagtes soll sich ergänzen, aber nicht wiederholen! Wichtig ist ein ausgewogenes Verhältnis von Text und Bild.

3. Augenfälliges, ansprechendes Layout: Ein gutes Layout einer Präsentation zieht die Aufmerksamkeit des Betrachters an, verdeutlicht und erklärt die Inhalte. Eine passende Farbgestaltung und eine gute Lesbarkeit (z.B. dunkle Schrift auf hellem Grund) sollen das Erfassen der Texte schnell und sicher ermöglichen. Zuviel Bewegung (Blinken und Drehen von Bildern) auf den Folien lenken vom Inhalt ab. Fertige Layout-Vorlagen passen oft nicht zum gewählten Thema und den präsentierten Inhalten.

4. Beachtung der Urheberrechte: Der Urheberschutz ist wie überall zu beachten. Es dürfen keine Bilder (z. B. Fotos) im Internet veröffentlicht werden, die urheberrechtlich geschützt sind (und das dürften die allermeisten sein). Vor Verwendung von kopierten Bildern muss man z.B. per E-Mail die Erlaubnis der Rechteinhaber einholen. Per Mail kann beim Webmaster einer Seite, von der ein Bild übernommen werden soll, erfragt werden, ob das Bild zu geplanten Zweck verwendet werden darf.

Am Ende der Präsentation steht ein Quellenverzeichnis, in dem alle verwendeten Quellen, aus denen Daten übernommen wurden, aufgelistet werden.

5. Zeit für (End-)Kontrolle: Die Zeit für eine gründliche Kontrolle der Inhalte, Form und Abläufe sollte unbedingt eingeplant werden. Rechtschreib- und Grammatikfehler wirken in einer Präsentation peinlich, da sie von den Betrachtern garantiert gefunden werden. Die Ersteller der Präsentation stecken oft so tief in ihrer Arbeit, dass sie manche Dinge einfach übersehen. Jede Präsentation sollte deshalb vor ihrer "Uraufführung" einem kritischen Publikum vorgestellt werden - dabei sind Verbesserungsvorschläge erwünscht. Ein objektiver Blick von außen kann hier sehr hilfreich sein.

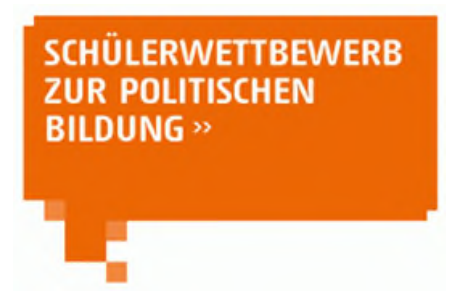

Der Projektbericht...

...enthält vier Leitfragen, die von den Schülerinnen und Schülern zu jedem Beitrag beantwortet werden sollen. Durch sie erhält die Jury einen Einblick in die Arbeit hinter dem Projektergebnis.

*Die Leitfragen:* 

*1. Arbeitsschritte, Probleme und Lösungen: Nennt eure Arbeitsschritte und schildert kurz, wie ihr* 

*vorgegangen seid. Welche Probleme gab es? Welche Lösungen habt ihr gefunden?* 

*2. Lernerfolg und Zufriedenheit: Seid ihr mit eurem Produkt zufrieden? Was habt ihr gelernt?* 

*3. Quellen: Diese Quellen habt ihr benutzt: ...* 

*4. Mitteilung: Das möchten wir der Bundeszentrale noch mitteilen* 

Der Projektbericht wird ausschließlich online ausgefüllt, nachdem das Projekt durch die betreuende Lehrkraft digital unter [https://anmeldung.schuelerwettbewerb.de](https://anmeldung.schuelerwettbewerb.de/) angemeldet worden ist. **Beachten Sie bitte: Das Onlineportal wird jeweils zum 1.Oktober eines Wettbewerbsjahres geöffnet**. Nachdem das Projekt angelegt und die Projektdaten ausgefüllt wurden, wird der Projektbericht abgefragt. Hier können die Antworten direkt eingetragen oder per Copy + Paste eingefügt werden.

**Achtung! Bitte beachten Sie die Begrenzung auf max. 1200 Zeichen (inkl. Leerzeichen) pro Frage, die festgelegt wurde, um eine Vergleichbarkeit bei der Projektbewertung zu gewährleisten.** 

#### Schülerwettbewerb zur politischen Bildung in der Bundeszentrale für politische Bildung

Adenauerallee 86 D-53113 Bonn T +49 228 99 515 561 F +49 228 99 10 515 561

sw@bpb.de www.schuelerwettbewerb.de schuelerwettbewerb

# **CHECKLISTE**

FÜR DIE ERFOLGREICHE TEILNAHME AM SCHÜLERWETTBEWERB ZUR POLITISCHEN BILDUNG 2022

Informiert euch über die Teilnahmebedingungen auf unserer Homepage.

Lest die Aufgabenstellung genau durch und arbeitet die Aufgabenschritte mit der gesamten Klasse ab.

O Erstellt euer Werkstück, haltet euch dabei an die Formatvorgaben der jeweiligen Präsentationsform (s. "DAS SENDET IHR EIN").

Bittet eure Lehrkraft, das Projekt in unserem Onlineportal (www.schuelerwettbewerb.de) anzumelden.

- › Füllt den Projektbericht (4 Leitfragen) online aus.
- › Digitale Projekte werden hochgeladen und anschließend eingereicht.
- › Analoge Projekte werden eingereicht, danach erhaltet ihr einen Versandaufkleber mit unserer Adresse für euer Paket.

 $\overline{\mathcal{X}}$  Alles fertig bis zum Einsendeschluss am 23. Dezember 2022?

Wir wünschen euch viel Spaß beim Mitmachen und freuen uns auf eure Einsendungen!

Ganz wichtig: Arbeiten, bei denen erkennbar nicht alle Aufgabenteile behandelt wurden, haben keine Chance auf einen vorderen Platz im Wettbewerb. Dies gilt auch, wenn der Umfang des Werkstücks deutlich überschritten wurde oder<br>andere als die vorgegebenen Präsentationsformen verwendet wurden. Digitale Ergänzungen (QR-Codes etc.) werden<br>b

#### UNSER PARTNER IN BELGIEN:

#### Ministerium der Deutschsprachigen Gemeinschaft

Dr. Jens Giesdorf Berater für Schulmediotheken und Medienpädagogik Gospertstraße 1 B-4700 Eupen T +32 877 896 54 jens.giesdorf@dgov.be

#### UNSER PARTNER IN ITALIEN:

## Autonome Provinz Bozen − Südtirol

Daniel-Karl Mascher Deutsche Bildungsdirektion Pädagogische Abteilung Amba-Alagi-Straße 10 I-39100 Bozen T +39 0471 41 75 45 daniel-karl.mascher@provinz.bz.it www.bildung.suedtirol.it

#### UNSER PARTNER IN LUXEMBURG:

## Zentrum fir politesch Bildung

Romain Schroeder 138, Boulevard de la Pétrusse L-2330 Luxembourg T +352 24 77 52 14 romain.schroeder@zpb.lu www.zpb.lu

#### UNSER PARTNER IN ÖSTERREICH-

Bundesministerium für Bildung, Wissenschaft und Forschung Vertreten durch: Zentrum polis – Politik Lernen in der Schule Helferstorferstraße 5 A-1010 Wien T +43 1 42 77 274 44 F +43 1 42 77 274 30 service@politik-lernen.at www.politik-lernen.at/wettbewerbpb

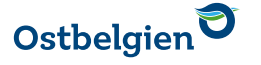

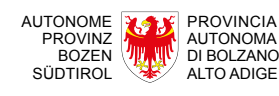

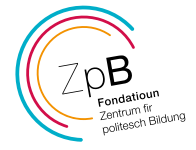

Bundesministerium Bildung, Wissenschaft und Forschung

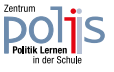